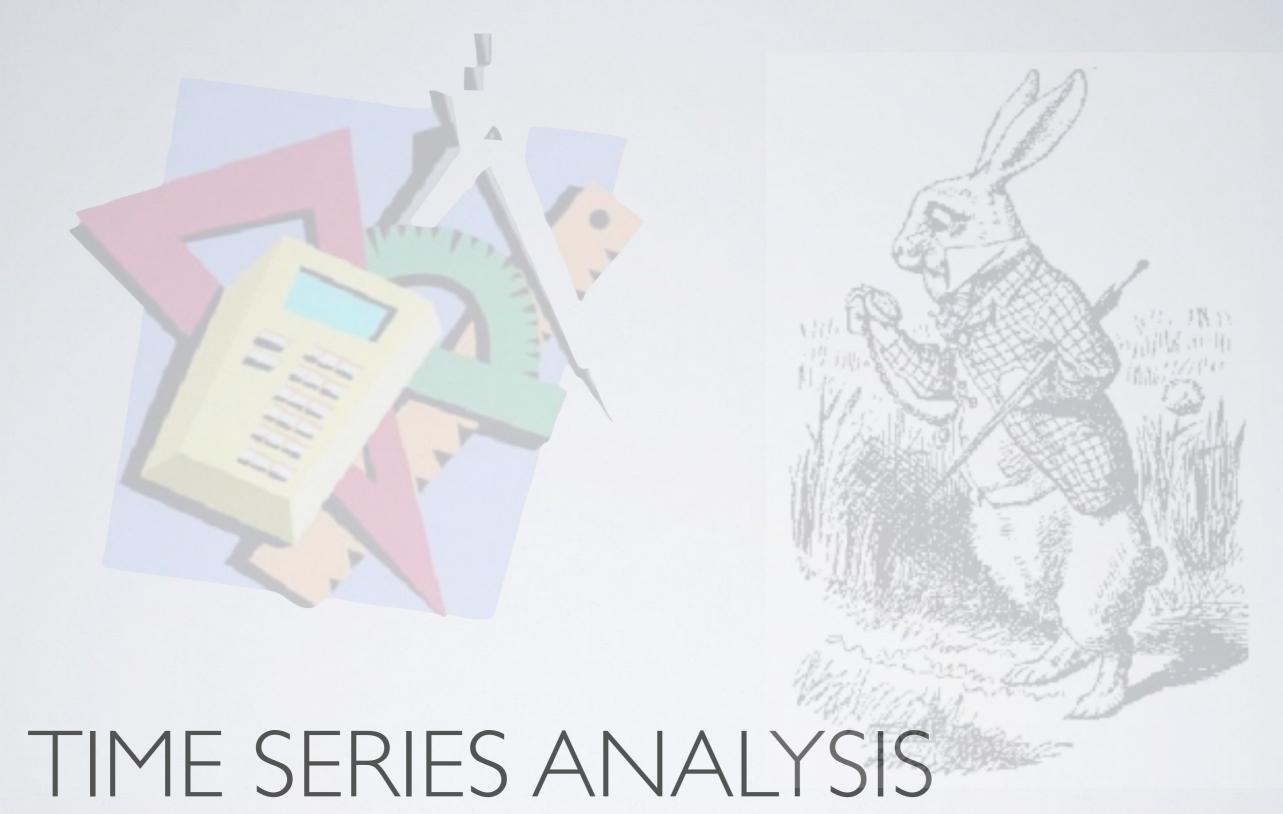

Tomaso Belloni (INAF - Osservatorio Astronomico di Brera)

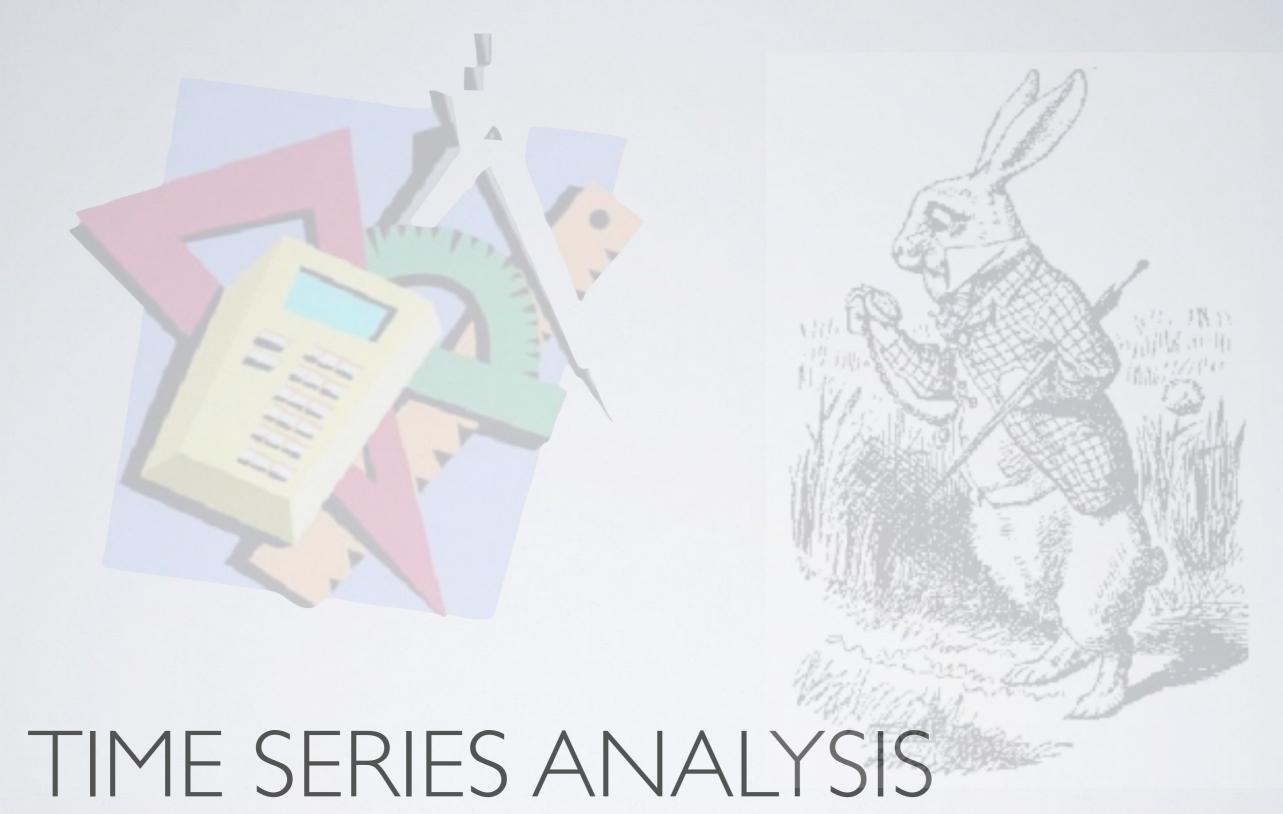

Tomaso Belloni (INAF - Osservatorio Astronomico di Brera)

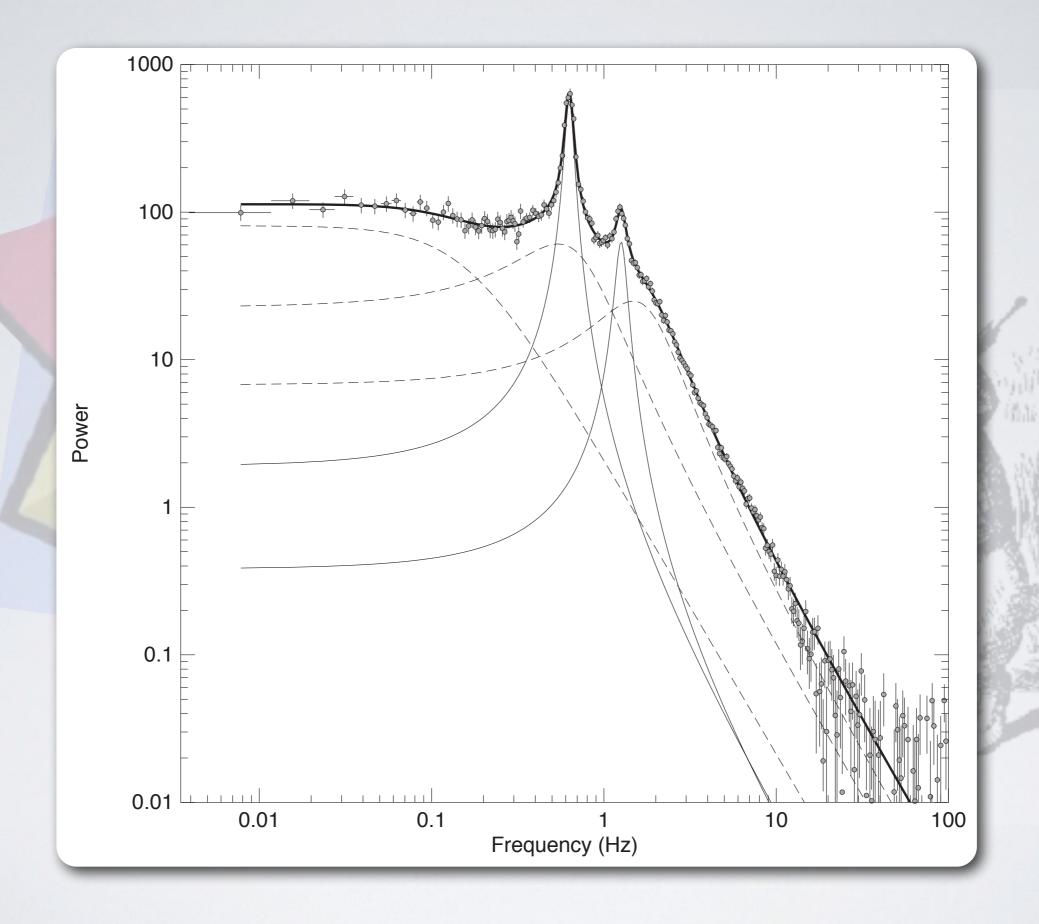

### TIME SERIES

$$h(t)$$
 or  $z(t)$ 

- I-d sequence
- Many obvious examples
- Large literature on many fields

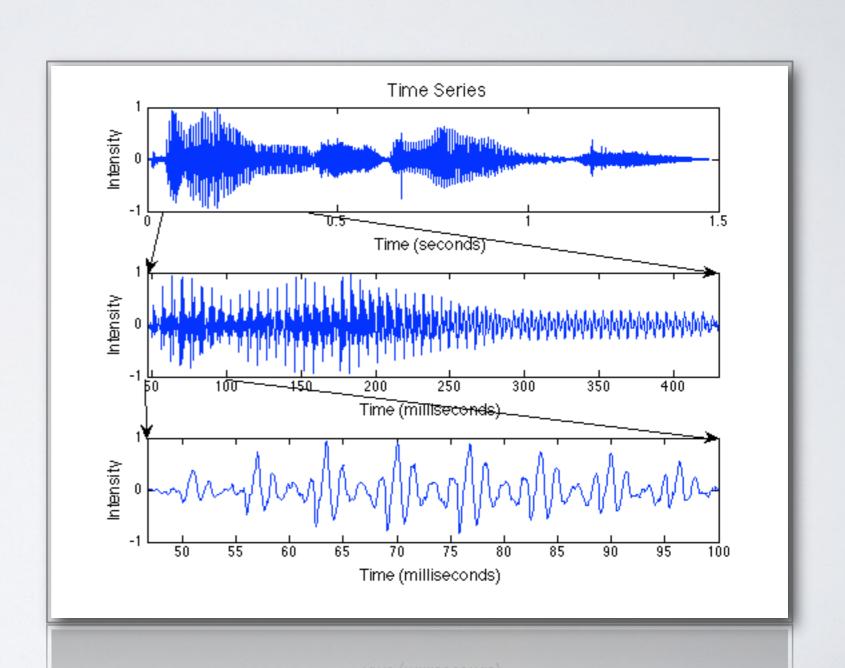

### TIME SERIES AND FREQUENCY

Joseph Fourier (1768-1830)

- Time is important
- Different representation
- Frequency domain
- Fourier analysis
- Heat conduction 
   discontinuity

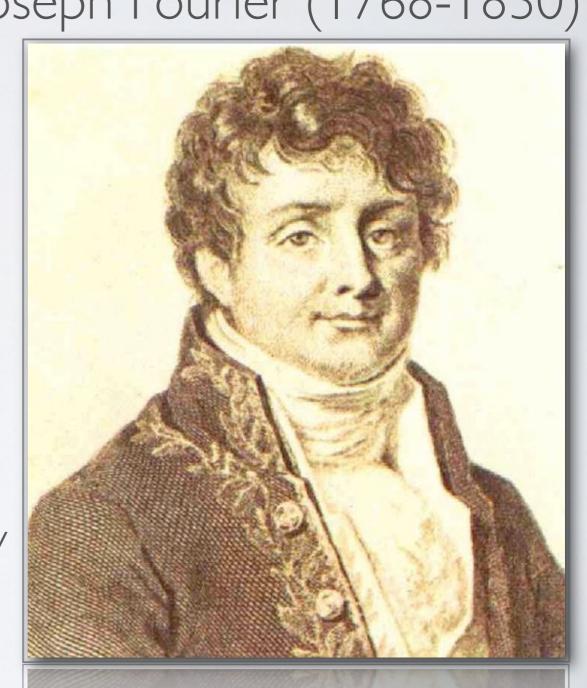

### FOURIERTRANSFORM

- Fourier transform equations
- h(t) and H(f): two representations of the same equation
- Linear transformation

$$h(t) = \int_{-\infty}^{\infty} H(f)e^{2\pi i f t} df$$

$$H(f) = \int_{-\infty}^{\infty} h(t)e^{-2\pi i f t} dt$$

- Decomposition on sine waves
- $sin(2\pi f_0 t) \Leftrightarrow \delta(f_0)$
- Invariant to time shift

| h(t)        | H(f)                      |
|-------------|---------------------------|
| Real        | H(-f) = [H(f)]*           |
| Even        | H(-f) = H(f) [even]       |
| Odd         | H(-f) = -H(f) [odd]       |
| Real & Even | H(f) is real and even     |
| Real & Odd  | H(f) is imaginary and odd |

### OTHER BASIC PROPERTIES

Correlation

$$Corr(g,h) = \int_{-\infty}^{\infty} g(t+\tau)h(\tau)d\tau \iff G(f)H^*(f)$$

Autocorrelation

Autocorrelation is the fourier

$$Corr(g,g) = \int_{-\infty}^{\infty} g(t+\tau)g(\tau)d\tau \Longleftrightarrow |G(f)|^2$$

Parseval's theorem

$$\int_{-\infty}^{\infty} |h(t)|^2 dt = \int_{-\infty}^{\infty} |H(f)|^2 df$$
 Total power in the signal

### ONE-SIDED VS.TWO-SIDED

Power spectral density (PSD)

$$P_h(f) \equiv |H(f)|^2$$

$$-\infty < f < \infty$$

One-sided

$$P_h(f) \equiv |H(f)|^2 + |H(-f)|^2$$

$$0 \le f < \infty$$

If h(t) is real

$$P_h(f) \equiv 2|H(f)|^2$$

#### RECAP

$$H(f) = \int_{-\infty}^{\infty} h(t)e^{-2\pi i f t} dt$$

- Fourier transform: decomposition on a base of sinusoids
- Sum of correlation with sinusoids
- h(t) extends from  $-\infty$  to  $+\infty$
- PSD over frequency gives signal power
- We have real signals...
- · ... but we don't have either continuous or infinite signals

# DISCRETE FOURIER TRANSFORM

• Sampled function:  $x_k$  (k=1,...,N), total length T [N numbers]

Discrete FT 
$$a_j = \sum_{k=0}^{N-1} x_k e^{2\pi i j k/N}$$
 (j=-N/2,...,N/2-1)

- Here times are  $t_k = kT/N$ , frequencies are j/T
- Time step:  $\Delta T = T/N$

• Frequency step:  $\Delta v = I/T$ 

Inverse FT

$$x_k = \frac{1}{N} \sum_{j=-N/2}^{N/2-1} a_j e^{-2\pi i j k/N}$$

### UNCERTAINTY PRINCIPLE (I)

- Frequency resolution:  $\Delta v = I/T$
- Time resolution: T (length of the sample of N measurements)
- The longer your measurement, the higher your frequency resolution
- This is important in time-frequency analysis (non-stationary signals)
- Formal version of UP much more complex

### NO LOSS OF INFORMATION

- N numbers in input N numbers in output (for real signals  $H(-f) = [H(f)]^*$ , but values are complex)
- Highest frequency:  $u_{N/2} = \frac{1}{2} \frac{N}{T}$  Nyquist frequency
- Critical sampling of a sine wave is two sample points per cycle
- · If you sample less, you get the wrong period (wait..)
- Notice that H(f) is complex for real input

• Also: 
$$a_0 = \sum_{k=0}^{N-1} x_k e^{2\pi i 0k/N} = \sum_k x_k \equiv N_{counts}$$

### POWER DENSITY SPECTRUM

- If we ignore the phases of the aj's:  $P = \frac{2}{N_{phot}} |a|^2$  (j=0,...,N/2)
- · Again, analogous to hearing system

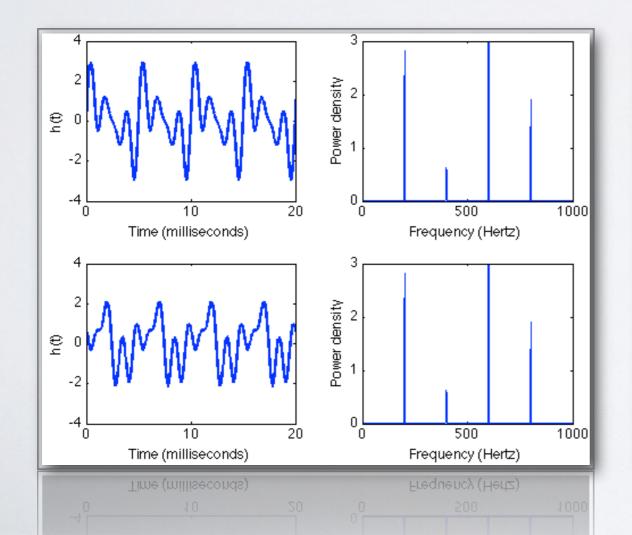

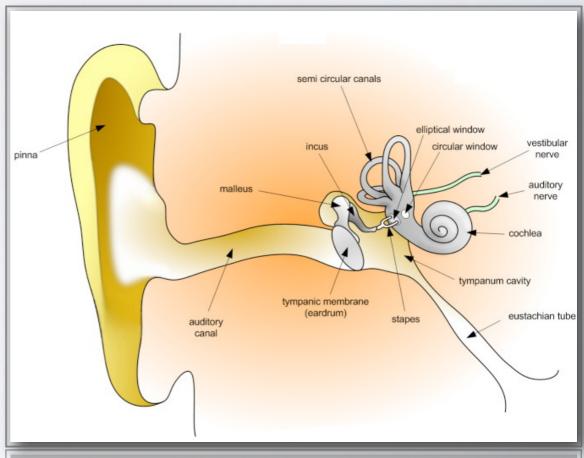

### POWER DENSITY SPECTRUM

 An example: (continuous) transform of a one-sided exponential

$$h(t) = e^{-\lambda t} \qquad H(f)$$

$$h(t) = e^{-\lambda t}$$
  $H(f) = \frac{1}{2\pi i f + \lambda} \equiv \frac{1}{i\omega + \lambda}$ 

$$P(f) = |H(f)|^2 = \frac{1}{\omega^2 + \lambda^2}$$

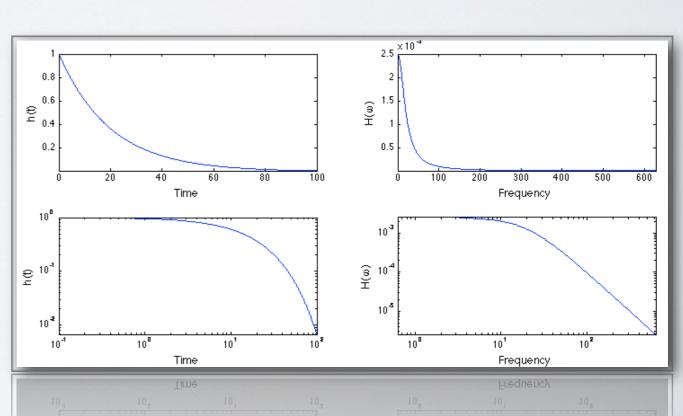

#### POWER DENSITY SPECTRUM

Non-linear transformation

$$x_k = y_k + z_k$$

$$|a_j|^2 = |b_j|^2 + |c_j|^2 + crossterms$$

If independent (random noise added),
 cross terms average out to zero

# FINITE DURATION AND SAMPLING

How can one connect continuous and discrete FT?

$$a(\nu) = \int_{-\infty}^{\infty} h(t)e^{-2\pi i\nu t}dt \qquad a_j = \sum_{k=0}^{N-1} h_k e^{-2\pi ijk/N}$$

- Continuous time series:  $h(t) [-\infty, +\infty]$
- Discrete time series:  $h_k$  [k=0,...,N-1]

### FINITE DURATION AND SAMPIING

We multiply

$$h_k = h(t)w(t)i(t)$$

• 
$$w(t)$$
: window function  $w(t) = \begin{cases} 1 & 0 \le t < T \\ 0 & otherwise \end{cases}$ 

• 
$$i(t)$$
: sampling function  $i(t) = \sum_{k=-\infty}^{\infty} \delta(t - \frac{kT}{N})$ 

# FINITE DURATION AND SAMPLING

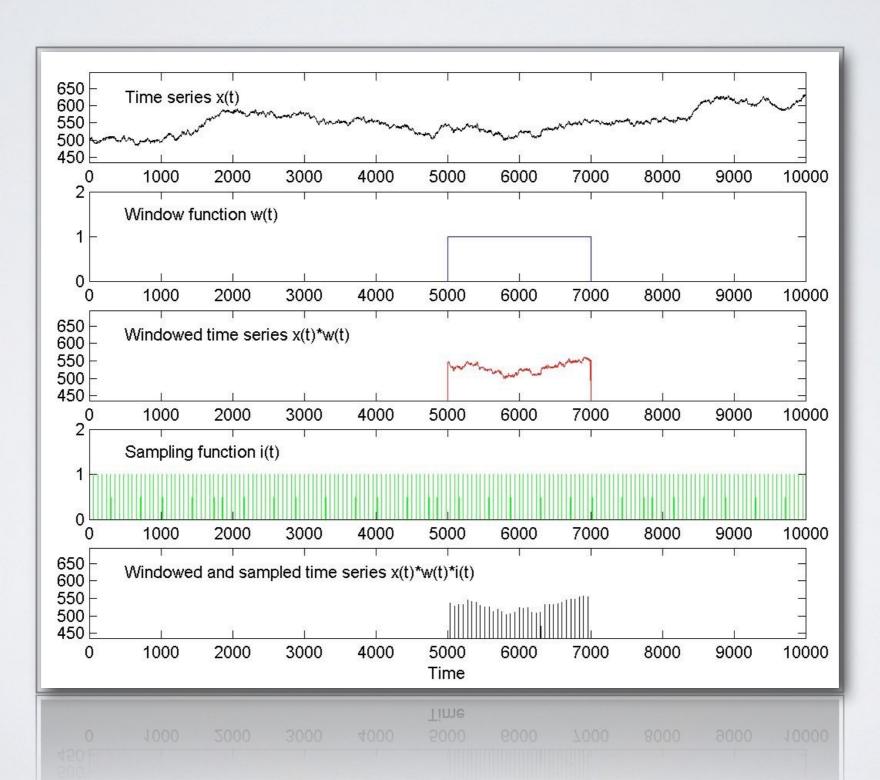

# CONVOLUTION THEOREM: WINDOWS

• The transform of the product of two functions is the convolution of the transforms

$$x(t)y(t) \iff a(\nu) * b(\nu) \equiv \int_{-\infty}^{\infty} a(\mu)b(\nu - \mu)d\mu$$

$$|W(\nu)|^2 \equiv \left| \int_{-\infty}^{\infty} w(t)e^{-2\pi\nu T} \right|^2 = \left| \frac{\sin \pi \nu T}{\pi \nu} \right|^2$$

Broadening of peaks

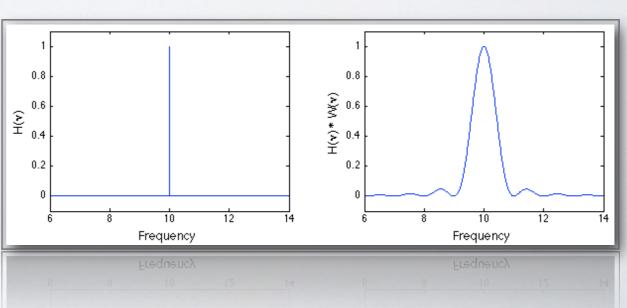

# CONVOLUTION THEOREM: SAMPLING

• The transform of the product of two functions is the convolution of the transforms

$$I(\nu) \equiv \int_{-\infty}^{\infty} i(t)e^{-2\pi\nu it}dt = \frac{N}{T} \sum_{\ell=-\infty}^{\infty} \delta\left(\nu - \ell \frac{N}{T}\right)$$

• Infinite series of  $\delta$  functions, with spacing N/T=2  $v_{Nyq}$ 

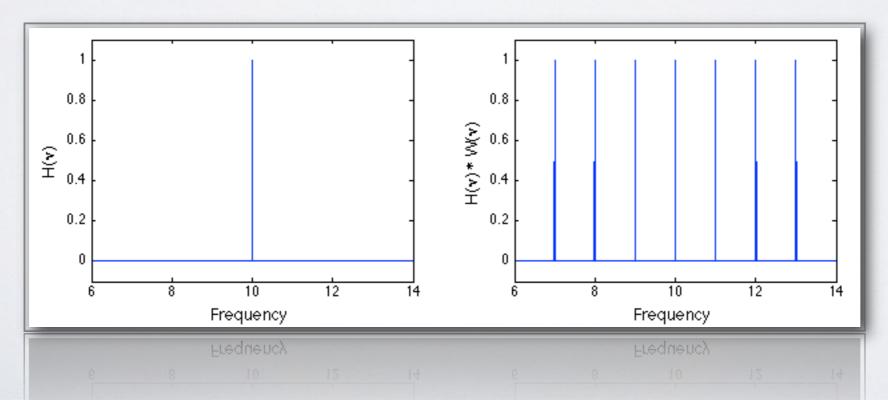

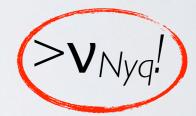

### ALIASING

- FT is symmetric in frequency for a real signal
- Alias repeats it every 2v<sub>Nyq</sub>
- Problem is signal above VNyq

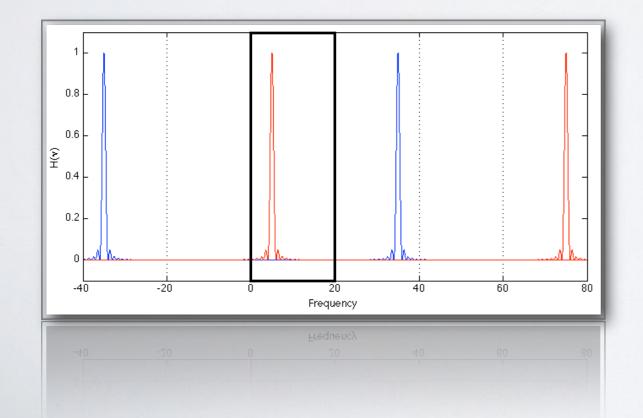

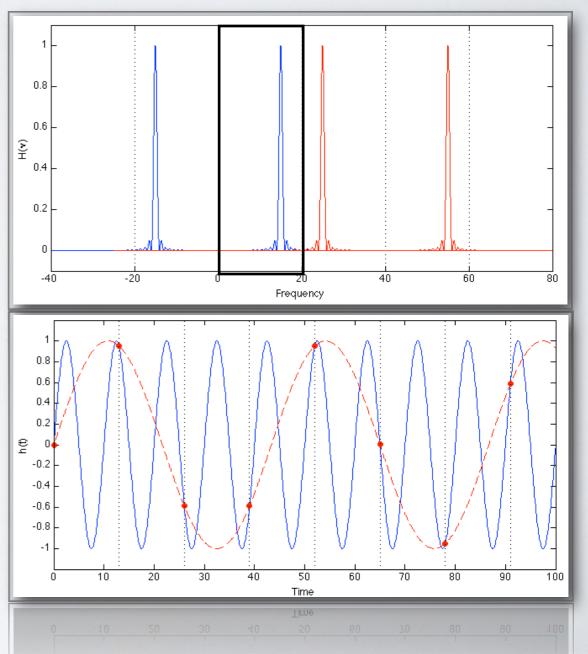

### SUMMARY OF DISCRETE FT EFFECTS

- WINDOW: broadening & sidebands
- SAMPLING: aliasing

- · Aliasing not such a big problem for high-energy astronomy
- Binning, not sampling
- Suppression of high frequencies

### WINDOW EFFECTS

- \*Window effect is a problem:
  - ◆It broadens delta peaks
  - ◆It flattens the slopes of noise components (sidelobes)

The longer the observation, the better

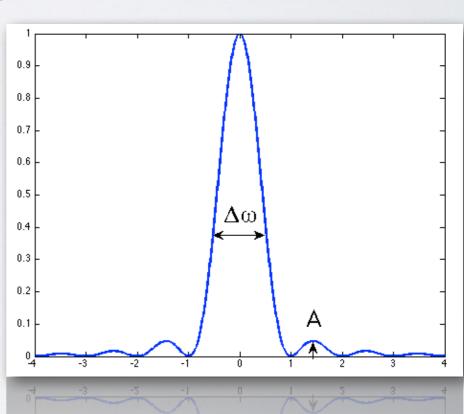

### WINDOW CARPENTRY

\*We can use different windows

|   | Window   | Δω   | А     | р | Function                                |
|---|----------|------|-------|---|-----------------------------------------|
|   | Boxcar   | 0.89 | -13db | 2 |                                         |
|   | Hamming  | 1.36 | -43db | 2 | 0.54+0.46 cos(2 <b>π</b> t)             |
|   | Gaussian | 1.55 | -55db | 2 | exp(-18t <sup>2</sup> )                 |
| I | Hanning  | 1.44 | -32db | 5 | $cos^2(\pi t)$                          |
| I | Blackman | 1.68 | -58db | 5 | $0.42+0.5\cos(2\pi t)+0.08\cos(4\pi t)$ |

We lose some signal

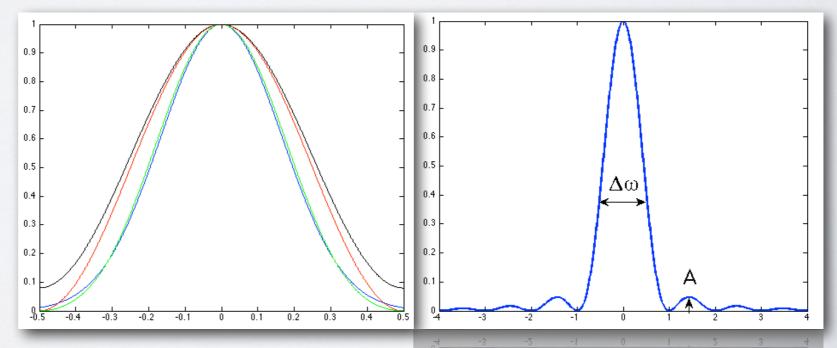

#### POWER SPECTRA UNITS

- A power spectrum is in units of Hz-I
- It scales with the square of the intensity: variance
- If we divide by the square of the intensity, we get the fractional variance (squared rms)
- · The square root of its integral is the total fractional rms
- Useful to compare amount of variability

### POWER SPECTRUM PLOTS

- Multiply the power spectrum by the frequency
- Obtain a **v**P<sub>v</sub> representation
- Useful to see where the power per decade peaks
- Characteristic frequencies are peaks in  $\mathbf{v}P_{\mathbf{v}}$  (later)

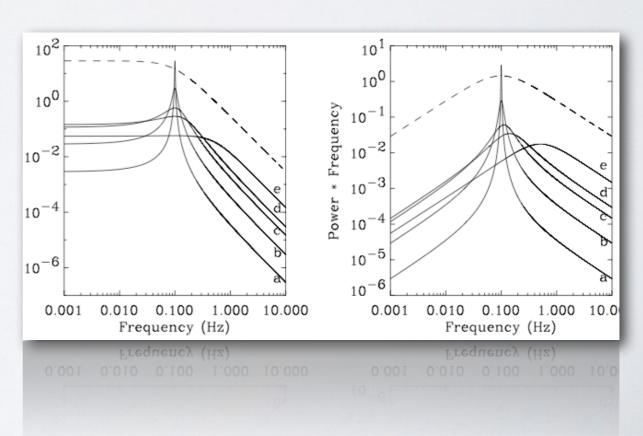

### FAST FOURIER TRANSFORM

- What is the Fourier Transform of a single point?
- Split the series in two: odd and even points
- The FT of the series can be expressed (simply) from the FT of the two subseries
- Repeat
- Reach I

 $O(N^2)$   $O(Nlog_2N)$ 

Reassemble

### FURTHER READING

- http://www.brera.inaf.it/utenti/belloni/Timing/Home.html
- M. van der Klis: Fourier Techniques in X-Ray Timing (technical)
- Tilman Butz: Fourier Transformations for Pedestrians (Springer)
- Numerical Recipes (as usual)

#### http://www.brera.inaf.it/utenti/belloni/Timing/Home.html

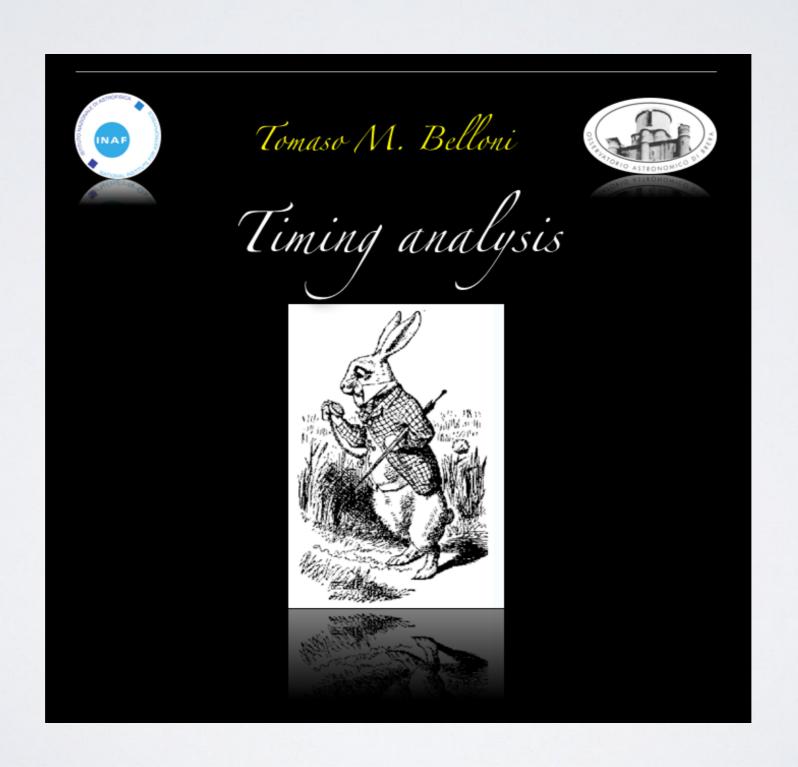